# **Who wrote the Federalist papers?**

Savaş Dayanık

2024-03-14

### **Table of contents**

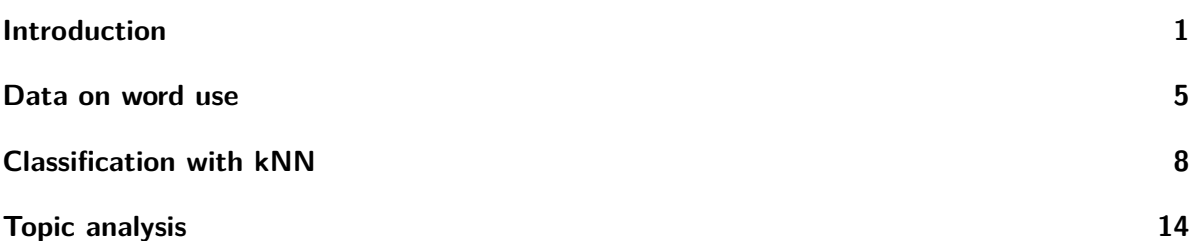

### <span id="page-0-0"></span>**Introduction**

#### [Wikipedia on The Federalist Papers](https://en.wikipedia.org/wiki/The_Federalist_Papers)

The Federalist Papers is a collection of 85 articles and essays written by Alexander Hamilton, James Madison, and John Jay under the collective pseudonym "Publius" to promote the ratification of the United States Constitution. The collection was commonly known as The Federalist until the name The Federalist Papers emerged in the 20th century. They are published between October 27, 1787 and May 28, 1788.

#### [Wikipedia on Origins](https://en.wikipedia.org/wiki/The_Federalist_Papers#Origins)

The Federal Convention (Constitutional Convention) sent the proposed Constitution to the Confederation Congress, which in turn submitted it to the states for ratification at the end of September 1787. On September 27, 1787, "Cato" first appeared in the New York press criticizing the proposition; "Brutus" followed on October 18, 1787. These and other articles and public letters critical of the new Constitution would eventually become known as the "Anti-Federalist Papers". In response, Alexander Hamilton decided to launch a measured defense and extensive

explanation of the proposed Constitution to the people of the state of New York. He wrote in Federalist No. 1 that the series would "endeavor to give a satisfactory answer to all the objections which shall have made their appearance, that may seem to have any claim to your attention."

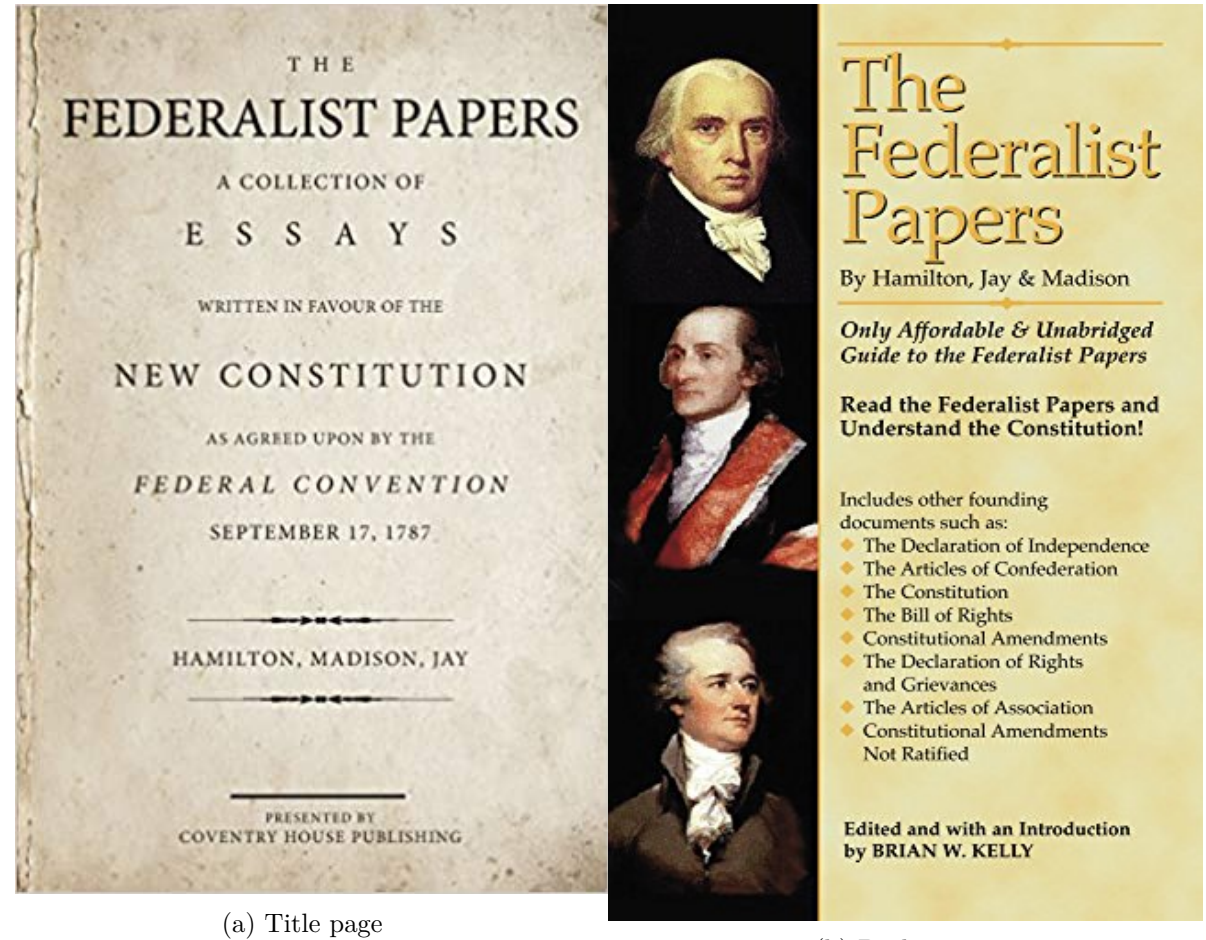

(b) Back page

Figure 1: Federalist papers in print

Hamilton recruited collaborators for the project. He enlisted John Jay, who after four strong essays (Federalist Nos. 2, 3, 4, and 5), fell ill and contributed only one more essay, Federalist No. 64, to the series. Jay also distilled his case into a pamphlet in the spring of 1788, An Address to the People of the State of New-York; Hamilton cited it approvingly in Federalist No. 85. James Madison, present in New York as a Virginia delegate to the Confederation Congress, was recruited by Hamilton and Jay and became Hamilton's primary collaborator.

[Wikipedia on Authorship](https://en.wikipedia.org/wiki/The_Federalist_Papers#Authorship)

#### **Authorship**

James Madison, Hamilton's major collaborator, later fourth President of the United States (1809-1817)

At the time of publication, the authors of The Federalist Papers attempted to hide their identities due to Hamilton and Madison having attended the convention. Astute observers, however, correctly discerned the identities of Hamilton, Madison, and Jay. Establishing authorial authenticity of the essays that constitute The Federalist Papers has not always been clear. After Alexander Hamilton died in 1804, a list emerged, claiming that he alone had written two-thirds of The Federalist essays. Some believe that several of these essays were written by James Madison (Nos. 49–58 and 62–63). The scholarly detective work of Douglass Adair in 1944 postulated the following assignments of authorship, corroborated in 1964 by a computer analysis of the text:

- Alexander Hamilton (51 articles: Nos. 1, 6–9, 11–13, 15–17, 21–36, 59–61, and 65–85)
- James Madison (29 articles: Nos. 10, 14, 18–20, 37–58 and 62–63)
- John Jay  $(5 \text{ articles: Nos. } 2-5 \text{ and } 64)$ .

In six months, a total of 85 articles were written by the three men. Hamilton, who had been a leading advocate of national constitutional reform throughout the 1780s and was one of the three representatives for New York at the Constitutional Convention, in 1789 became the first Secretary of the Treasury, a post he held until his resignation in 1795. Madison, who is now acknowledged as the father of the Constitution—despite his repeated rejection of this honor during his lifetime, became a leading member of the U.S. House of Representatives from Virginia (1789– 1797), Secretary of State (1801–1809), and ultimately the fourth President of the United States (1809–1817). John Jay, who had been secretary for foreign affairs under the Articles of Confederation from 1784 through their expiration in 1789, became the first Chief Justice of the United States in 1789, stepping down in 1795 to accept election as governor of New York, a post he held for two terms, retiring in 1801.

#### [Wikipedia on Disputed essays](https://en.wikipedia.org/wiki/The_Federalist_Papers#Authorship) says

#### **Disputed essays**

While the authorship of 73 of The Federalist essays is fairly certain, the identities of those who wrote the twelve remaining essays are disputed by some scholars. The modern consensus is that Madison wrote essays Nos. 49–58, with Nos. 18–20 being products of a collaboration between him and Hamilton; No. 64 was by John Jay. The first open designation of which essay belonged to whom was provided by Hamilton who, in the days before his ultimately fatal gun duel with Aaron

Burr, provided his lawyer with a list detailing the author of each number. This list credited Hamilton with a full 63 of the essays (three of those being jointly written with Madison), almost three-quarters of the whole, and was used as the basis for an 1810 printing that was the first to make specific attribution for the essays.

Madison did not immediately dispute Hamilton's list, but provided his own list for the 1818 Gideon edition of The Federalist. Madison claimed 29 essays for himself, and he suggested that the difference between the two lists was "owing doubtless to the hurry in which [Hamilton's] memorandum was made out." A known error in Hamilton's list — Hamilton incorrectly ascribed No. 54 to John Jay, when in fact, Jay wrote No. 64 — provided some evidence for Madison's suggestion.

Statistical analysis has been undertaken on several occasions in attempts to accurately identify the author of each individual essay. After examining word choice and writing style, studies generally agree that the disputed essays were written by James Madison. However, there are notable exceptions maintaining that some of the essays which are now widely attributed to Madison were, in fact, collaborative efforts.

Similar questions arised for the works of Shakespeare, Homer.

```
d <- ProbBayes::federalist_word_study %>%
 mutate if(is.factor, as.character) \frac{9}{2}mutate(Authorship = ifelse(Authorship == "", "Jay", Authorship),
         Authorship = ifelse(Disputed == "yes", "Hamilton or Madison", Authorship))
```
#### d  $\frac{9}{6}$  >%

```
distinct(Name, Authorship, Disputed) %>%
count(Authorship, Disputed) %>%
pander()
```
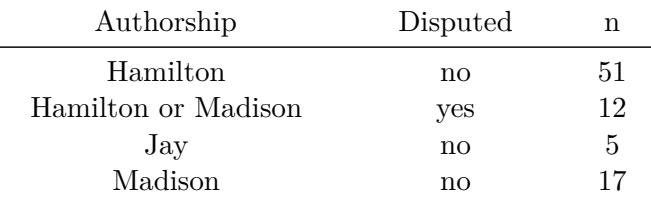

panderOptions("table.alignment.default", c("left", "left"))

#### d  $\frac{9}{2}$ %

distinct(Name, Authorship, Disputed) %>%

```
mutate(Name = Name %>% str_replace("\\.", "") %>% parse_number()) %>%
arrange(Authorship, Name) %>%
group_by(Authorship) %>%
summarize(Name = paste(Name, collapse = ", ")) %>%
pander()
```
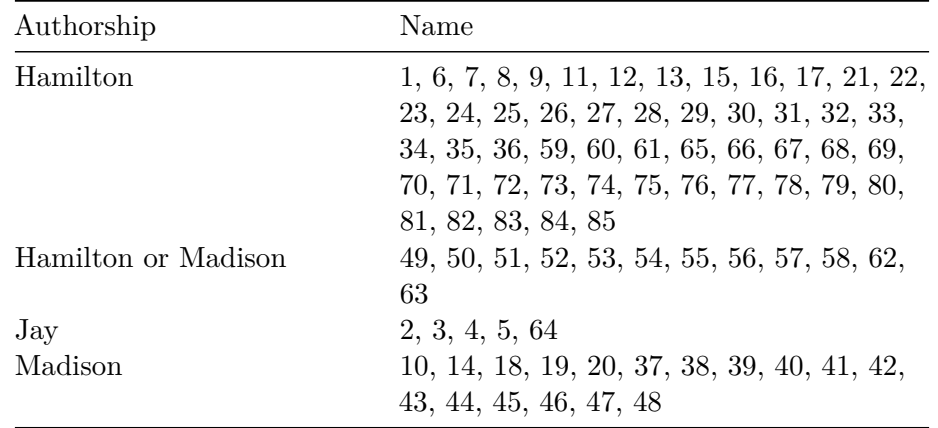

- Mosteller and Wallace (1963) illustrated how to use Bayesian reasoning in solving authorship problem.
- [Applied Bayesian and Classical InferenceThe Case of The Federalist Papers](https://link.springer.com/book/10.1007/978-1-4612-5256-6)
- [Gutenberg project](https://www.gutenberg.org/ebooks/18)
- [Shakespeare authorship question](https://en.wikipedia.org/wiki/Shakespeare_authorship_question)
- [Homeric Question](https://en.wikipedia.org/wiki/Homeric_Question)

### <span id="page-4-0"></span>**Data on word use**

- Focus on frequencies of word counts (across different papers, normalized, say in every 1,000 words)
- Focus on "filler" words (also called stopwords)
	- **–** Examples
		- ∗ an
		- ∗ of
		- ∗ upon
		- ∗ can
	- **–** Why fillers?
		- ∗ Because others will depend on the topic of the current topic as well.

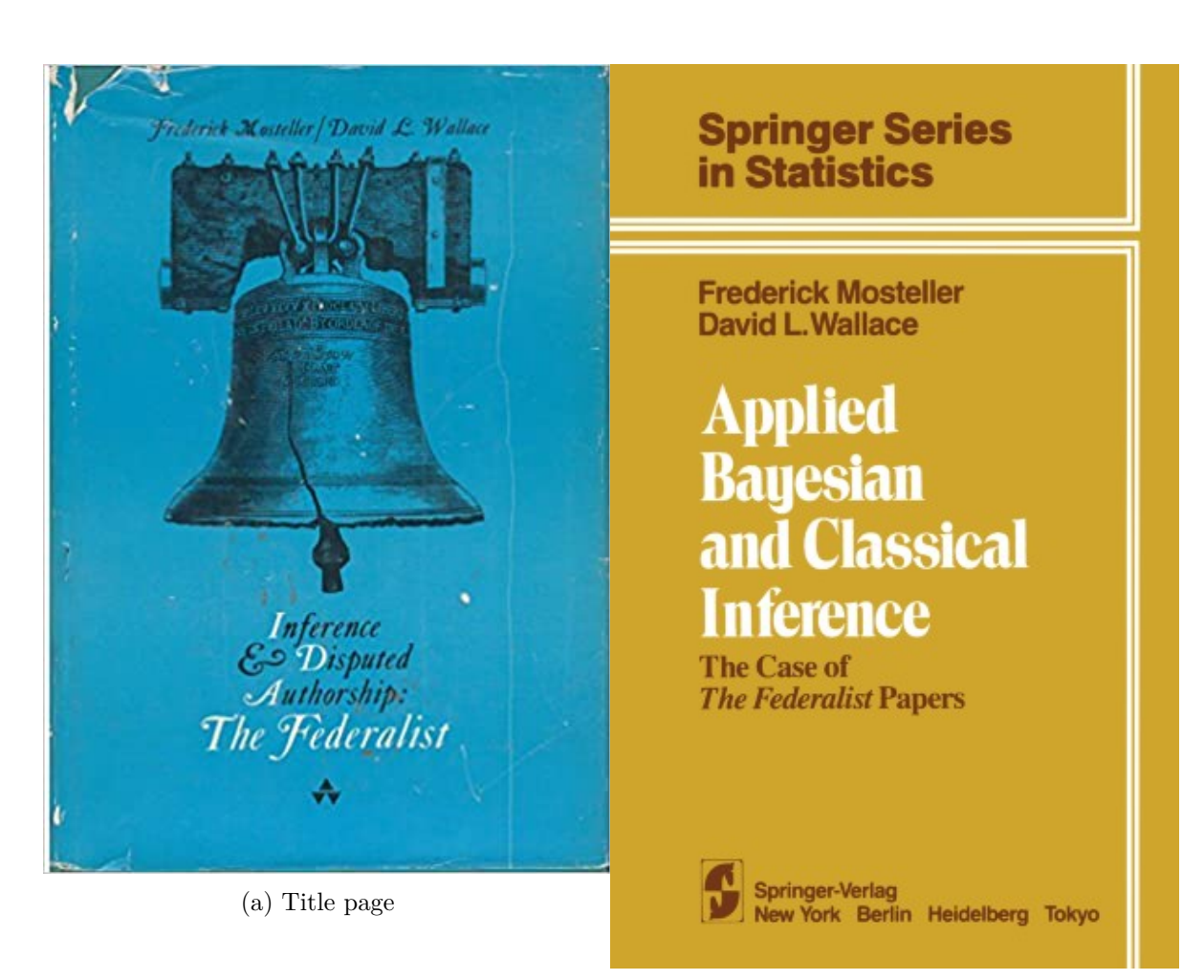

(b) Back page

Figure 2: Mosteller and Wallace's Book on Bayesian Analysis of Federalist Papers

- ∗ Because fillers are expected to appear at the same rate across all articles, but the rate will depend on the style of the author. Well at least for some filler words – we hope.
- If you want to learn topics of papers, not the author styles, then remove stopwords and study the co-occurrences of the remaining contextual words.

```
d \frac{9}{6} >%
  filter(Disputed == "no", Authorship != "Jay") %>%
  filter( word %in% c("the", "of", "to", "and", "be", "that")) %>%
  ggplot(aes(Rate)) +
  geom_density(aes(fill=Authorship), alpha=0.5) +
  factor_{wap}(\sim word, scale = "free_x")
```
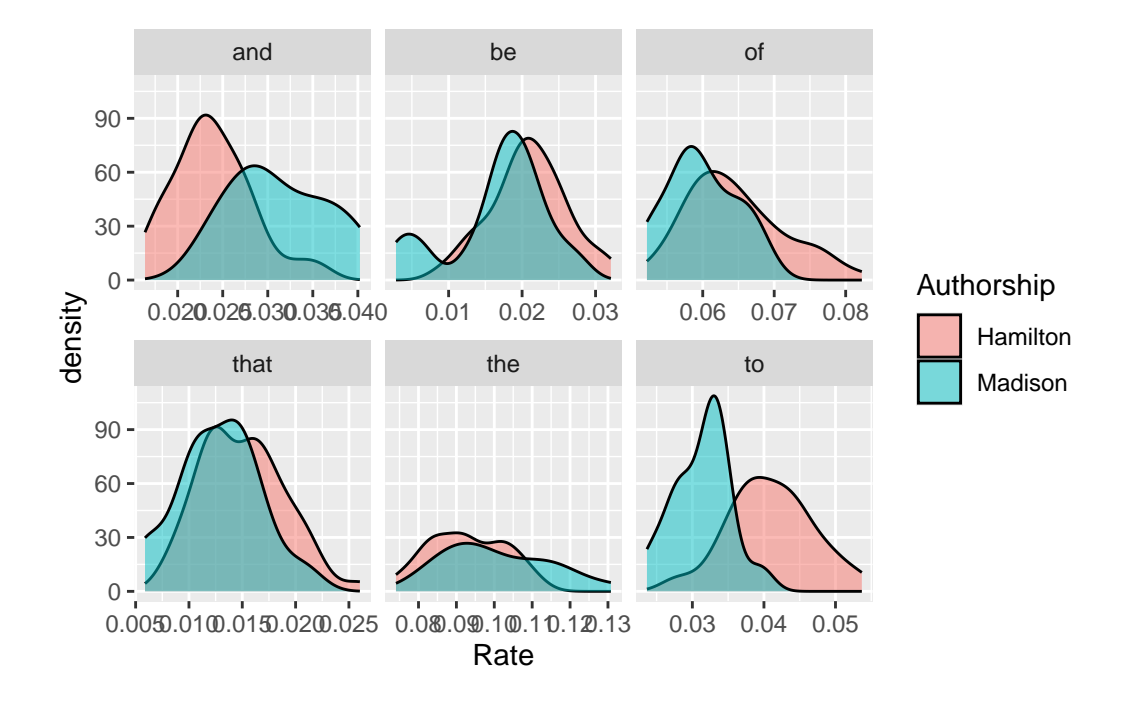

```
pairwise <- d %>%
  filter(Disputed == "no", Authorship != "Jay") \frac{1}{2}filter( word %in% c("the", "of", "to", "and", "be", "that")) %>%
  select(Name, word, Rate, Authorship) %>%
  pivot_wider(names_from = word, values_from = "Rate") %>%
  select(-Name)
```
scatterplotMatrix( $\sim$  the + of + to + and + be + that | Authorship, data = pairwise,

#### smooth = FALSE, regLine = FALSE, ellipse = list(levels = 0.90))

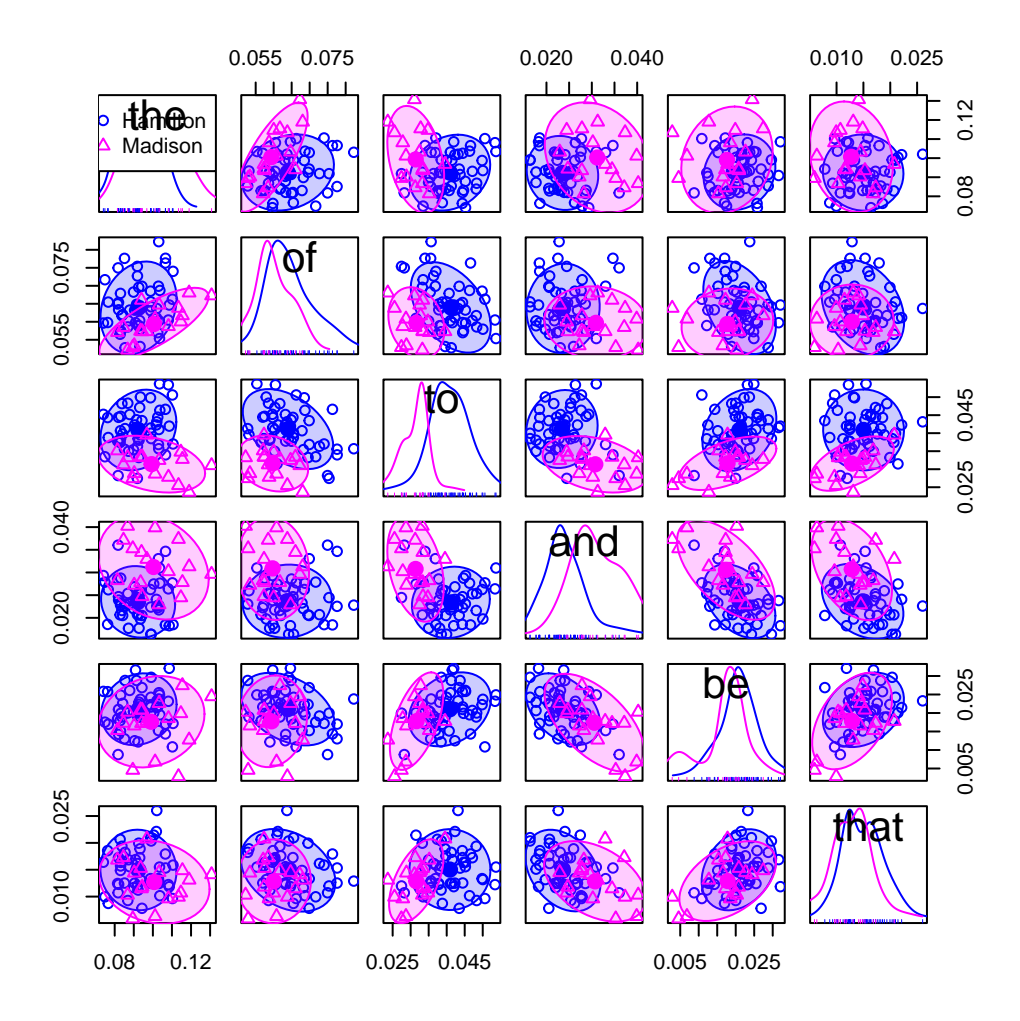

Can be used non-Bayesian methods like \* Use Fisher discriminant analysis (FDA) \* kNN

# <span id="page-7-0"></span>**Classification with kNN**

```
all \leftarrow d \frac{9}{6} >%
  select(Name, word, Rate, Authorship) %>%
  pivot_wider(names_from = word, values_from = Rate) %>%
  mutate_if(is.numeric, ~ifelse(is.na(.), 0, .)) %>%
  select(-Name)
```

```
train \leq all \frac{9}{2}%
  filter(Authorship %in% c("Hamilton", "Madison"))
res_pc <- prcomp(train[,-1])
res_pc %>% plot()
```
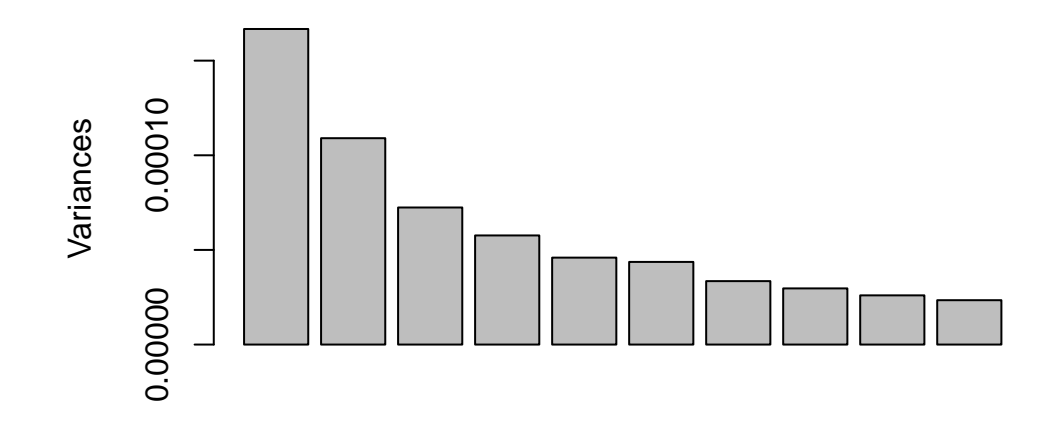

**.**

summary(res\_pc)

Importance of components: PC1 PC2 PC3 PC4 PC5 PC6 Standard deviation 0.01291 0.01044 0.00851 0.007592 0.006777 0.006607 Proportion of Variance 0.15518 0.10148 0.06740 0.053660 0.042750 0.040630 Cumulative Proportion 0.15518 0.25666 0.32406 0.377720 0.420470 0.461100 PC7 PC8 PC9 PC10 PC11 PC12 Standard deviation 0.00579 0.005448 0.005098 0.004842 0.004689 0.004584 Proportion of Variance 0.03120 0.027620 0.024190 0.021830 0.020470 0.019550 Cumulative Proportion 0.49230 0.519930 0.544120 0.565940 0.586410 0.605970 PC13 PC14 PC15 PC16 PC17 PC18 Standard deviation 0.00444 0.004322 0.00423 0.004041 0.003819 0.003762 Proportion of Variance 0.01835 0.017390 0.01666 0.015200 0.013570 0.013180 Cumulative Proportion 0.62431 0.641700 0.65836 0.673560 0.687140 0.700310 PC19 PC20 PC21 PC22 PC23 PC24 Standard deviation 0.003652 0.00357 0.003509 0.00342 0.003375 0.003323 Proportion of Variance 0.012420 0.01186 0.011460 0.01089 0.010600 0.010270 Cumulative Proportion 0.712730 0.72459 0.736050 0.74694 0.757540 0.767810 PC25 PC26 PC27 PC28 PC29 PC30 Standard deviation 0.003295 0.003181 0.003048 0.00302 0.002997 0.002919 Proportion of Variance 0.010100 0.009420 0.008650 0.00849 0.008360 0.007930 Cumulative Proportion 0.777920 0.787340 0.795990 0.80448 0.812840 0.820770 PC31 PC32 PC33 PC34 PC35 PC36 Standard deviation 0.002909 0.002855 0.002822 0.002764 0.002726 0.002708 Proportion of Variance 0.007880 0.007590 0.007410 0.007110 0.006920 0.006820 Cumulative Proportion 0.828650 0.836230 0.843650 0.850760 0.857680 0.864500 PC37 PC38 PC39 PC40 PC41 PC42 Standard deviation 0.002701 0.002595 0.002588 0.002546 0.002489 0.002466 Proportion of Variance 0.006790 0.006270 0.006230 0.006030 0.005770 0.005660 Cumulative Proportion 0.871290 0.877560 0.883790 0.889820 0.895590 0.901250 PC43 PC44 PC45 PC46 PC47 PC48 Standard deviation 0.002433 0.002391 0.002361 0.002307 0.002278 0.002248 Proportion of Variance 0.005510 0.005320 0.005190 0.004950 0.004830 0.004700 Cumulative Proportion 0.906760 0.912080 0.917270 0.922230 0.927060 0.931760 PC49 PC50 PC51 PC52 PC53 PC54 Standard deviation 0.002215 0.002173 0.002156 0.002125 0.002122 0.002115 Proportion of Variance 0.004570 0.004400 0.004330 0.004200 0.004190 0.004160 Cumulative Proportion 0.936330 0.940720 0.945050 0.949250 0.953440 0.957600 PC55 PC56 PC57 PC58 PC59 PC60 Standard deviation 0.00207 0.002029 0.00201 0.001989 0.001956 0.001907 Proportion of Variance 0.00399 0.003830 0.00376 0.003680 0.003560 0.003390 Cumulative Proportion 0.96159 0.965420 0.96919 0.972870 0.976430 0.979810 PC61 PC62 PC63 PC64 PC65 PC66 Standard deviation 0.00189 0.001846 0.001811 0.001763 0.001706 0.001702 Proportion of Variance 0.00333 0.003170 0.003050 0.002890 0.002710 0.002700 Cumulative Proportion 0.98314 0.986310 0.989360 0.992260 0.994960 0.997660 PC67 PC68 Standard deviation 0.001585 1.112e-17 Proportion of Variance 0.002340 0.000e+00 Cumulative Proportion 1.000000 1.000e+00

(res\_pc\$sdev)^2 %>% {./sum(.)} %>% cumsum %>% plot()

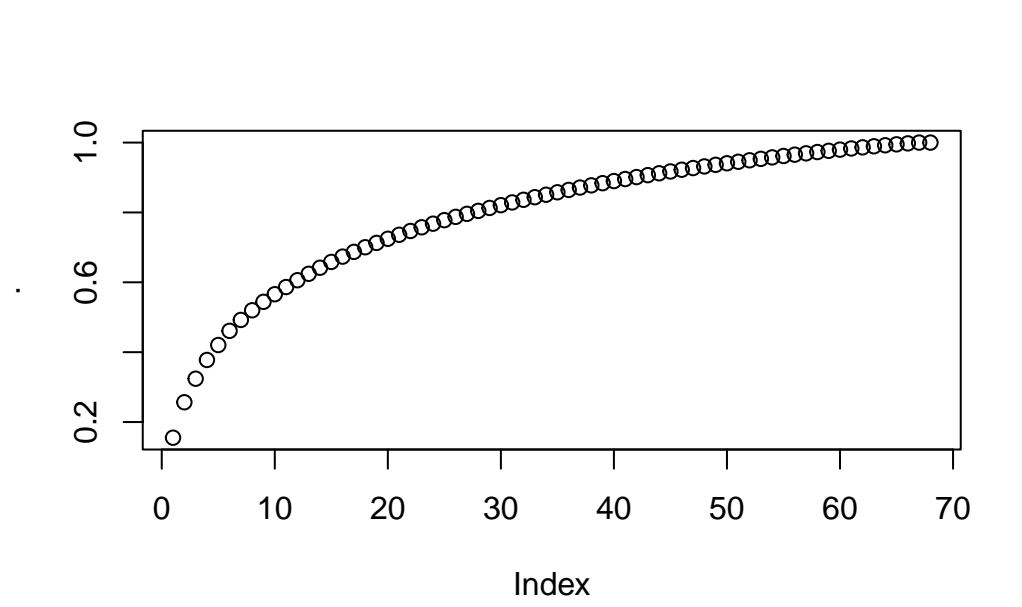

numPC <- 68 xtrain <- res\_pc\$x[,seq(numPC)]

Principal component analysis

```
set.seed(1)
dt \leftarrow tibble(x = rnorm(68), y = -3*x + rnorm(68, 1))
dt %>% ggplot(aes(x, y)) +
  geom_point()
```

```
−4
        0 -4
        8 -−2 −1 0 1 2
                                        x
     \mathord{>}res_dt_pc <- prcomp(dt)
  res_dt_pc
Standard deviations (1, .., p=2):
[1] 3.1109263 0.2381988
Rotation (n \times k) = (2 \times 2):
        PC1 PC2
x 0.2817787 -0.9594794
y -0.9594794 -0.2817787
  # res_dt_pc$rotation^2 %>% apply(2, sum)
  cntr <- dt \frac{1}{2} apply(2, mean)
  slope1 <- res\_dt\_pc$rotation[, "PC1"] %>% {.[2]/.[1]}
  intercept1 <- cntr[2] - slope1*cntr[1]
  slope2 <- res_dt_pc$rotation[,"PC2"] %>% {.[2]/.[1]}
  intercept2 <- cntr[2] - slope2*cntr[1]
  dt %>% ggplot(aes(x, y)) +
    geom_point() +
```
geom\_abline(intercept = intercept1, slope = slope1)

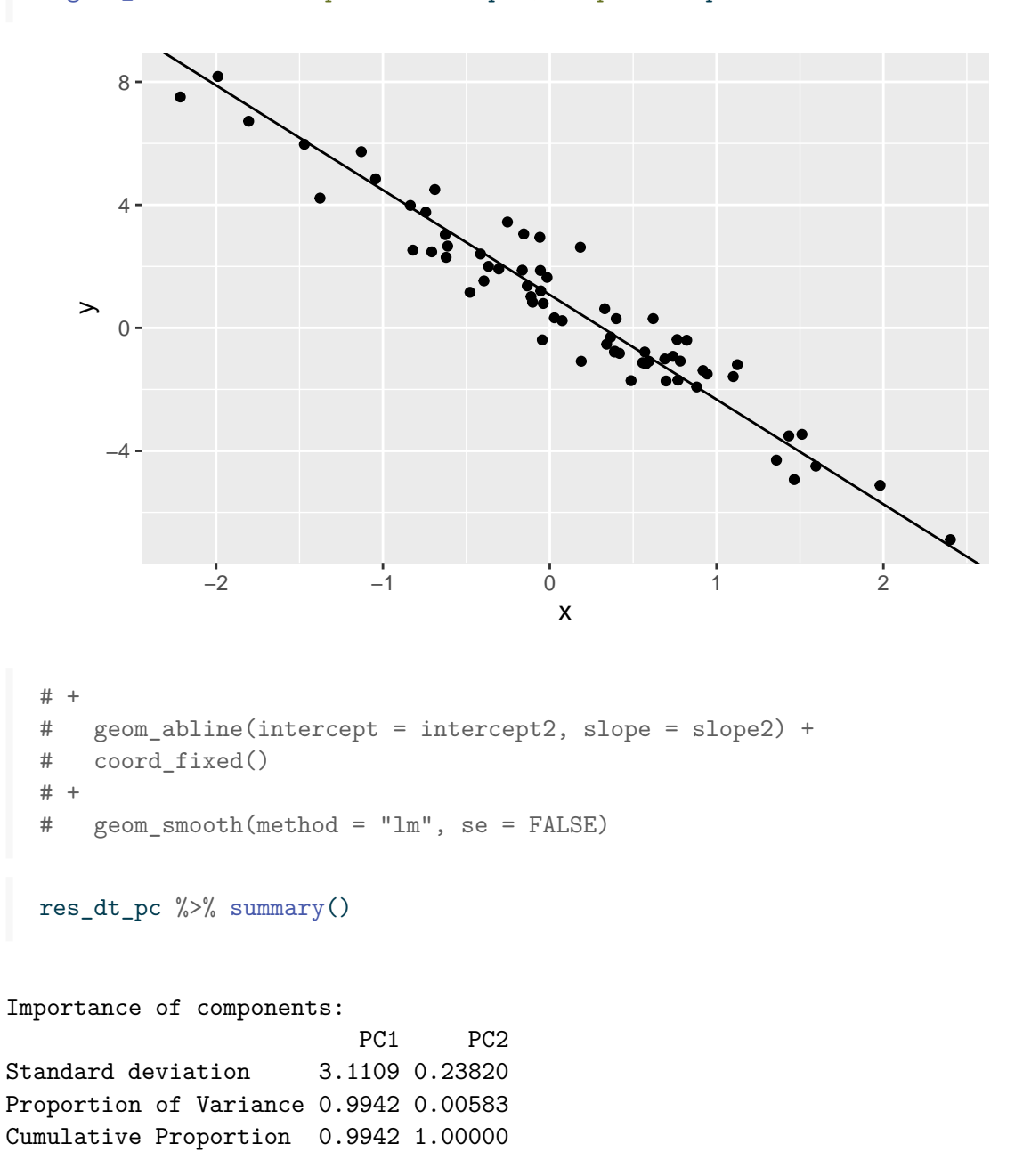

Back to federalist papers.

acc <- NULL krange <- 1:10

```
for (i in krange) {
 res_knn <- knn.cv(train = xtrain, cl = train$Authorship, k = i, prob = TRUE)
 acc <- c(acc, table(predicted=res_knn, observed=train$Authorship) %>% prop.table() %>% d
  # cat(i, acc, "n")} # if there is tie between the counts of two counts, then tie is broken at random.
plot(krange, acc, t="b")
```
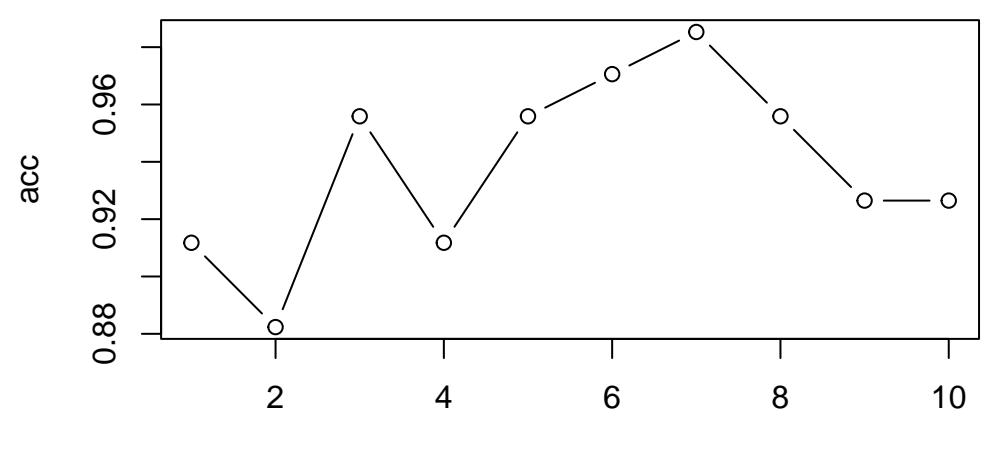

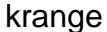

```
test \leftarrow all \frac{9}{2}filter(Authorship %in% c("Hamilton or Madison"))
xtest <- predict(res_pc, test)[, seq(numPC)]
pred <- knn(train=xtrain, test=xtest, cl = train$Authorship, k = which.max(acc))
table(pred)
```
### pred Hamilton Madison 7 5

#knitr::knit\_exit()

## <span id="page-13-0"></span>**Topic analysis**

A simple topic model assumes that

- each document is a bag of words,
- each topic is a probability distribution on the collection of terms (soccer, volleyball, score, coach, income, earnings, salaries, interest, foreign exchange rate, budget, etc. )
- each document is generated by a mixture distribution of topics (sports, finance, politics, history, etc.).

More precisely, let  $w_{d,1}, \ldots, w_{d,n}$  be the terms appearing in a document d of a corpus D. Then

- each word  $w_{d,i}$  is related to some topic  $z_{d,i}$ , which can be sports, politics, finance, and so on,
- given that  $z_{d,i} = t$  is the topic, word  $w_i$  can be  $v_1, \ldots, v_m$  in a fixed dictionary  $V =$  $\{v_1, \ldots, v_m\}$  with probabilities  $beta_{t,1}, \ldots, \beta_{t_m}$ , respectively. Here  $\beta_t = (\beta_{t,i})_{i=1,\ldots,m}$  is a discrete **topic-term distribution** identified with topic  $z$  and has to be learned from data,
- the topics  $z_{d,1}, z_{d,2}, \ldots, z_{d,n}$  are independent discrete random variables taking in some topic set  $T = \{t_1, \ldots, t_k\}$  with probabilities  $\gamma_{d,1}, \ldots, \gamma_{d,k}$ , respectively. Here  $\gamma_d = (\gamma_{d,k})_{k=1,\dots,k}$  is called **document-topic distribution** and also has to be learned from data.

These conditional distributions are often presented with a graphical model. Bayesian methods are implemented to learn document-topic distributions  $\gamma_d$ ,  $d \in D$  and topic-term distributions  $\beta_t, t \in T$ .

Stop words (is, and, the, can, should, must, etc) are not topical words and are removed from the documents.

```
# ?stop_words
stop_words %>% head()
```
# A tibble: 6 x 2 word lexicon <chr> <chr> 1 a SMART 2 a's SMART 3 able SMART 4 about SMART 5 above SMART 6 according SMART

Each document is a bag of words:

d txt  $\lt$  d  $\frac{9}{2}$ % select(Name, word, N) %>%

mutate(line = map2\_chr(word, N,  $~$ {rep(.x, .y) %>% paste(collapse=" ")})) %>% group\_by(Name) %>% summarize(text = paste(line, collapse = " ")) # d\_txt\$Name

Construct the document-term matrix

```
d_vs <- VectorSource(d_txt$text)
dtm <- DocumentTermMatrix(Corpus(d_vs),
                            control = list(stemming = FALSE, stopwords = TRUE, minWordLengthremoveNumbers = TRUE, removePunctuation = T# mm \leftarrow dtm \frac{9}{2} as.matrix()
# dim(dtm)
# mm %>} apply(1, sum)
```
Fit the latent Dirichlet allocation (LDA) model. Here we fit the model with  $k = 5$  topics.

```
dt \le system.time(res_lda \le LDA(dtm, k = 5, seed = 1234))
cat("LDA fit time: ", dt["elapsed"], " seconds.", sep="")
```
LDA fit time: 6.148 seconds.

Extract the topic-term probabilities

```
topics <- tidy(res_lda, matrix = "beta")
topics %>%
  filter(topic == 1) %>%
  slice_max(beta, n=10)
```

```
# A tibble: 10 x 3
 topic term beta
 <int> <chr> <dbl>
1 1 will 0.0138
2 1 government 0.0109
3 1 states 0.00927
4 1 may 0.00898
5 1 state 0.00757
6 1 union 0.00735
```

```
7 1 can 0.00712
8 1 must 0.00690
9 1 power 0.00683
10 1 upon 0.00640
```

```
topics %>%
  filter(topic == 2) \frac{9}{2}arrange(desc(beta)) %>%
  slice_max(beta, n=10)
```

```
# A tibble: 10 x 3
  topic term beta
  \langle \text{int} \rangle \langle \text{chr} \rangle \langle \text{dbl} \rangle1 2 will 0.0198
2 2 states 0.0170
3 2 government 0.0141
4 2 state 0.0137
5 2 people 0.0113
6 2 may 0.00971
7 2 federal 0.00919
8 2 one 0.00706
9 2 representatives 0.00634
10 2 constitution 0.00599
```

```
topics %>%
  filter(topic == 3) %>%
  arrange(desc(beta)) %>%
  slice_max(beta, n=10)
```

```
# A tibble: 10 x 3
  topic term beta
  \langle \text{int} \rangle \langle \text{chr} \rangle \langle \text{dbl} \rangle1 3 will 0.0160
2 3 state 0.0139
3 3 may 0.0129
4 3 states 0.0123
5 3 power 0.0121
6 3 constitution 0.00990
7 3 government 0.00738
```
8 3 courts 0.00618 9 3 shall 0.00608 10 3 every 0.00586

Topics can be described by the most probable ten terms.

```
topics %>%
  slice_max(beta, n = 10, by = topic) %>%
  group_by(topic) %>%
  summarize(keyword = paste(term, collapse = ", "))
```

```
# A tibble: 5 x 2
 topic keyword
  \texttt{<int>}~\texttt{<chr>}1 1 will, government, states, may, state, union, can, must, power, upon
2 2 will, states, government, state, people, may, federal, one, representat-
3 3 will, state, may, states, power, constitution, government, courts, shal~
4 4 will, government, people, may, one, states, state, must, time, upon
5 5 executive, will, power, may, senate, one, people, government, legislati~
```
1) how president and senate share power to run the state

- 2) union, nation, people
- 3) governments, courts are abide by the constitution
- 4) problems confronted by the union, states, government at war (independence Apr 19, 1775 – Sep 3, 1783)
- 5) federal states representation in the government

```
topics %>%
 slice_max(beta, n = 10, by = topic) %>%
 mutate(topic = factor(topic)) %>%
 arrange(topic, desc(beta)) %>%
 group_by(topic) %>%
 mutate(term = paste(sprintf("%02d", seq(n())), term, sep= " ")) %>%
 ggplot(aes(term, beta)) +
 geom_col(aes(fill=topic)) +
 facet wrap(*topic, scale = "free_y") +coord_flip() +
 theme(legend.position = "none")
```
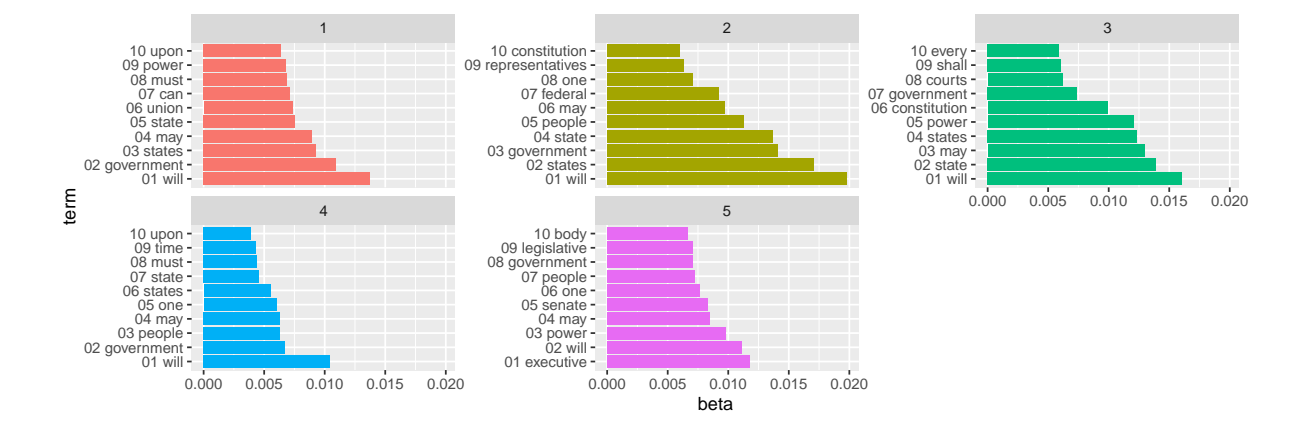

Document-topic probabilities

```
docs <- tidy(res_lda, matrix = "gamma")
docs
```

```
# A tibble: 425 x 3
 document topic gamma
 <chr> <int> <dbl>
1 1 1 0.402
2 2 1 0.0000220
3 3 1 1.00
4 4 1 0.0444
5 5 1 1.00
6 6 1 0.178
7 7 1 0.421
8 8 1 1.00
9 9 1 0.650
10 10 1 0.0000308
# i 415 more rows
```

```
docs %>%
 filter(document %in% sample(unique(document), 20)) %>%
 mutate(topic = factor(topic)) %>%
 ggplot(aes(topic, gamma)) +
 geom_col(aes(fill=topic)) +
 facet_wrap(~document) +
 theme(legend.position = "none")
```
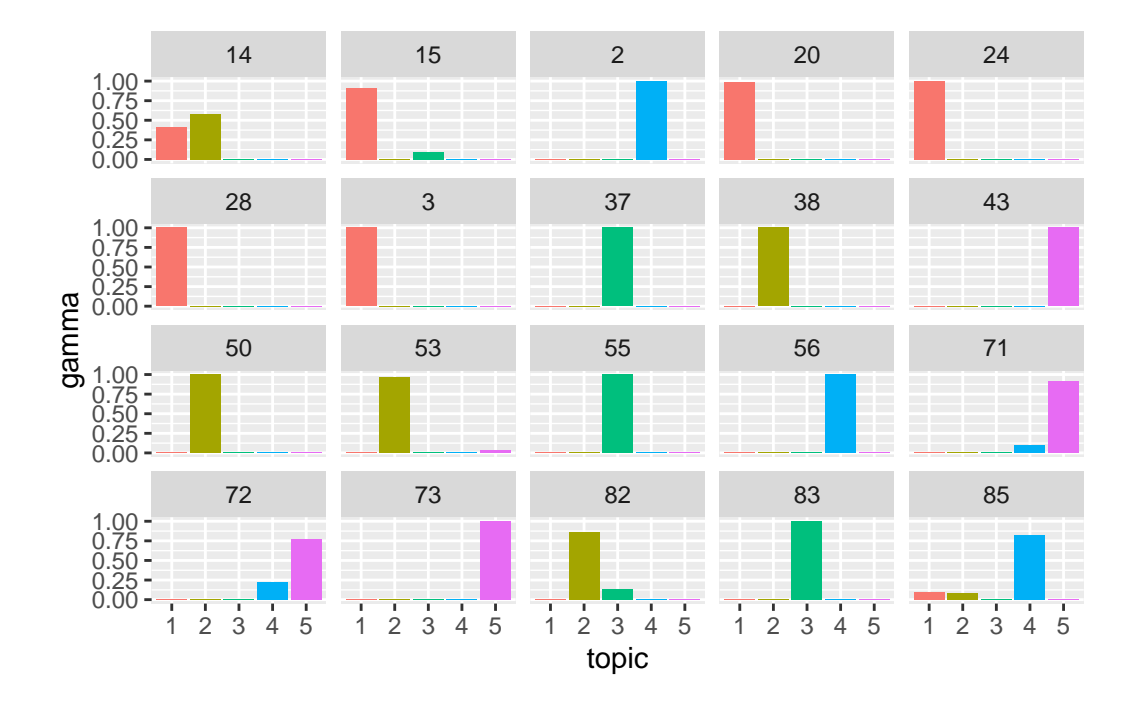

How similar do the topic distributions of articles written by Hamilton and Madison look?

```
# d
docs2 \leftarrow docs \left\langle \cdot \right\rangle \right\langle \cdot \right\ranglenest(data = -document) %>%
  mutate(Name = d_ttxt$Name) %>%
  left_join(distinct(d, Name, Authorship), by = "Name") %>%
  unnest(data)
docs2 \frac{9}{2}filter(Authorship %in% c("Hamilton", "Madison")) %>%
  nest(data = -c(Authorship, document)) %>%
  slice_sample(n=10, by = Authorship) \frac{1}{2}unnest(data) %>%
  arrange(Authorship, document, topic) %>%
  mutate(topic = factor(topic)) %>%
  ggplot(aes(topic, gamma)) +
  geom_col(aes(fill=topic)) +
  facet_wrap(~ Authorship+ document) +
  theme(legend.position = "none")
```
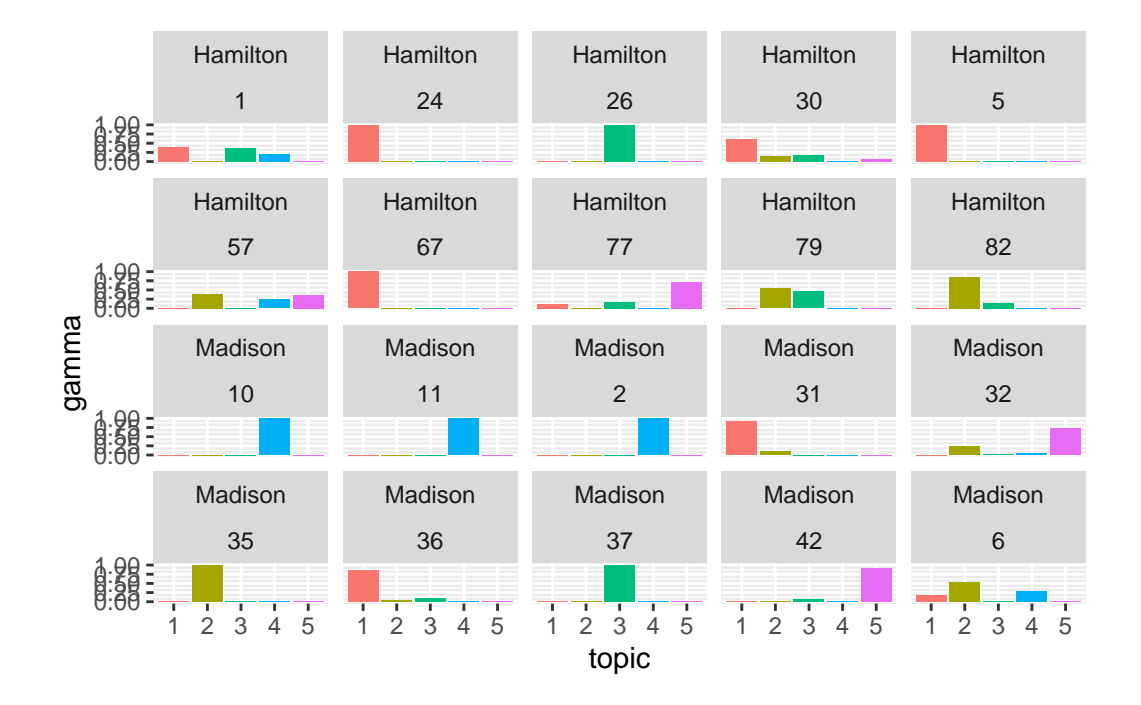

```
docs3 \leftarrow docs2 \frac{9}{2}\%select(document, topic, gamma, Authorship) %>%
  pivot_wider(names_from = topic, values_from = gamma)
```

```
docs2 \frac{9}{2}filter(Authorship %in% c("Hamilton", "Madison")) %>%
  mutate(topic = factor(topic)) %>%
  ggplot(aes(topic, gamma)) +
  geom_boxplot(aes(fill=Authorship)) +
  scale_y_log10()
```
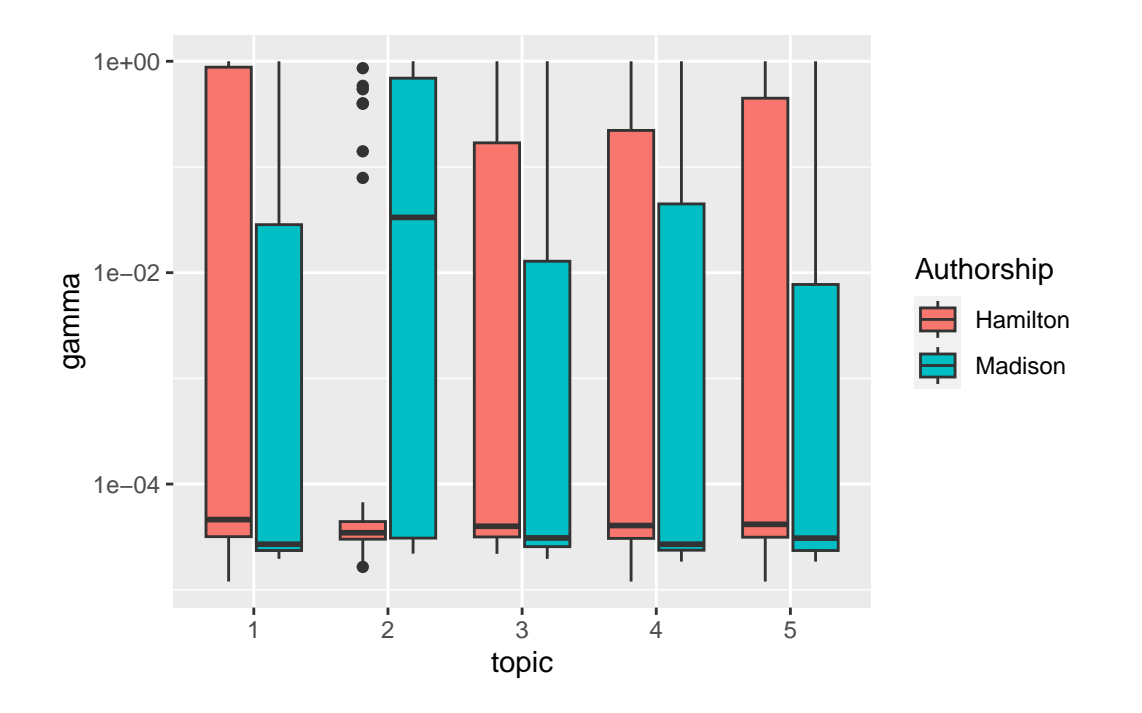

scatterplotMatrix( $\sim$  '1' +'2' + '3' + '4' + '5' | Authorship, data = docs3 %>% filter(Authorship %in% c("Hamilton", "Madison", "Hamilt log = "xy", smooth = FALSE, regLine = FALSE)

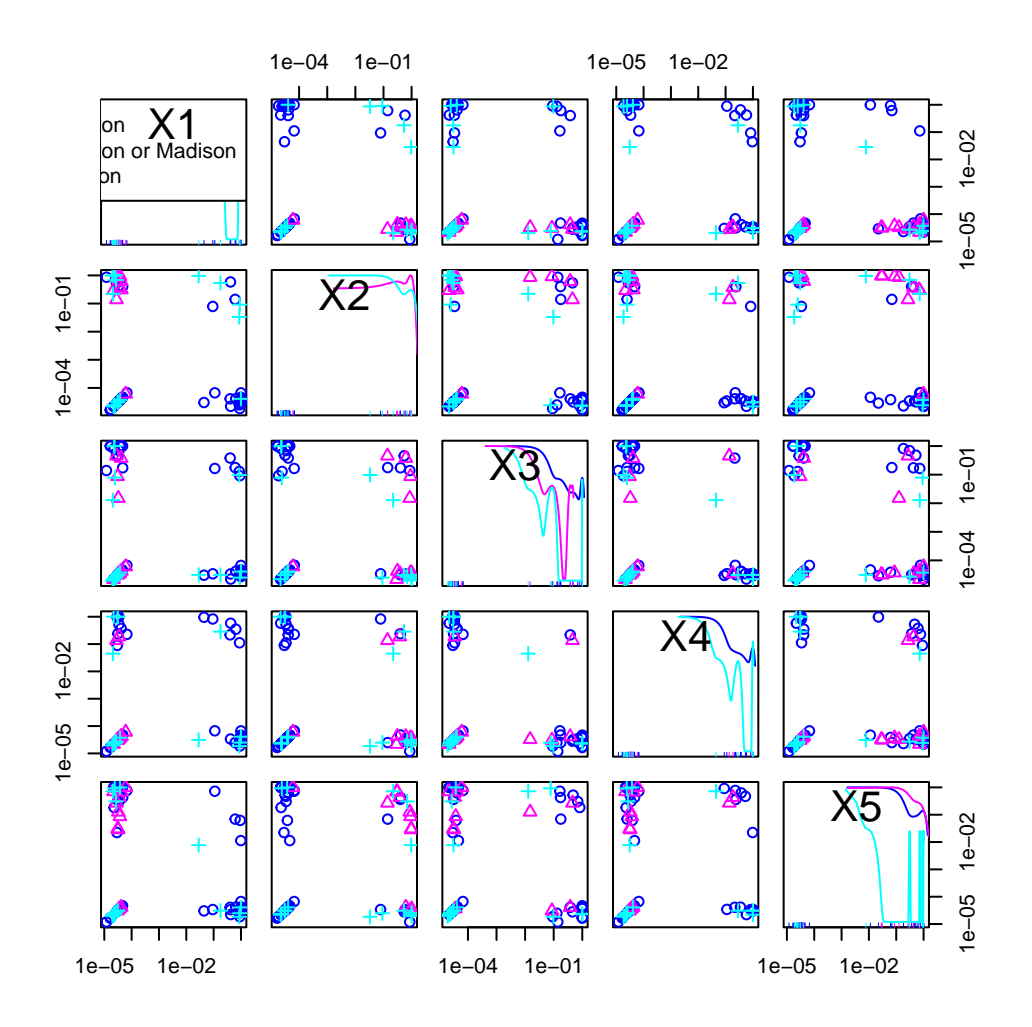

A new kNN model may be fit to the topic distributions of documents to predict the authorships.

An interesting extension of LDA in this problem would be also learn the topic mixtures that each author tends to write about. A new graphical model can be proposed and fit to data. Then for each document one can calculate the probability that the document is written by a given author. Namely, am author-document probability distribution can be estimated.